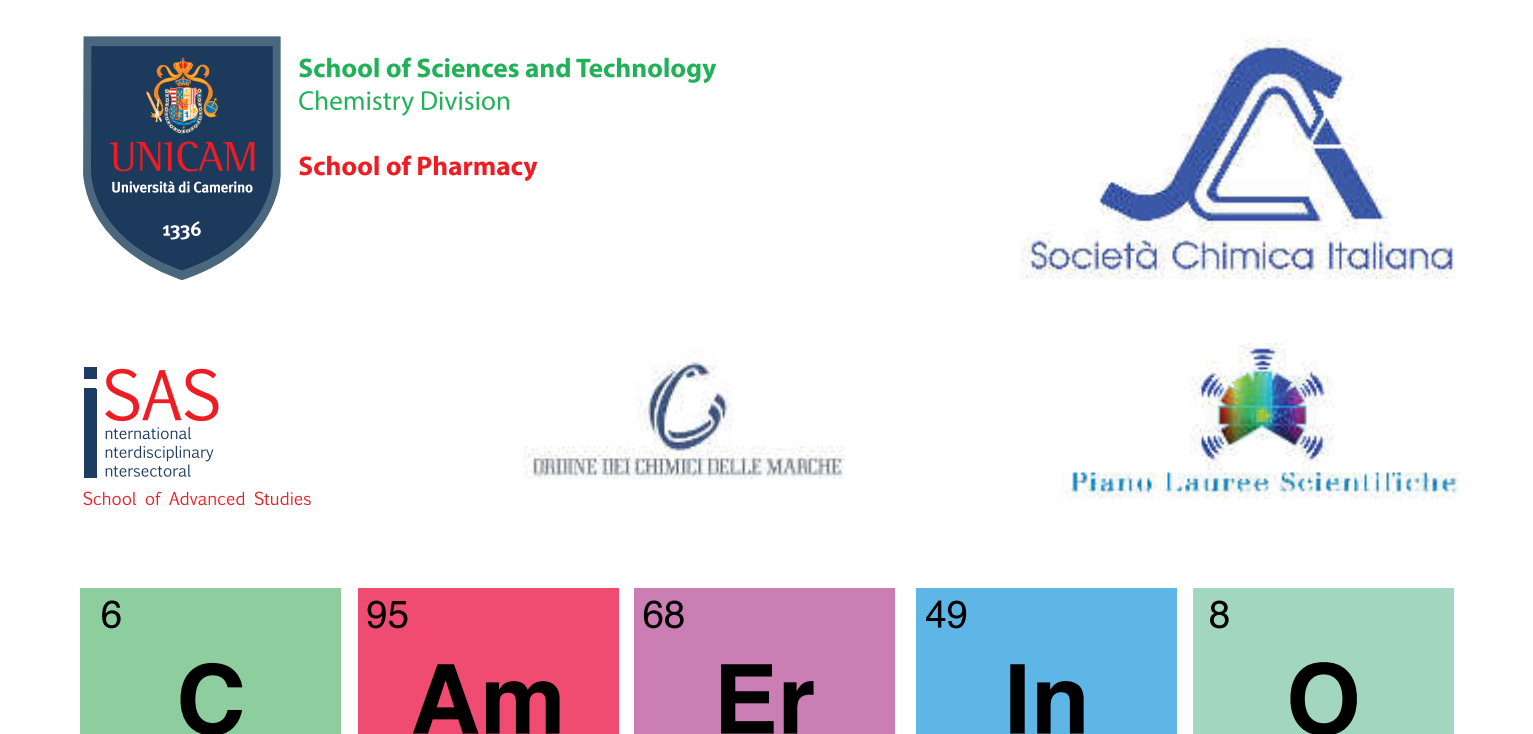

## Carbon **Americium** Erbium Indium Oxygen 12.011 243.061 167.26 114.818 15.999 Giochi della Chimica 2017

## organizzati dalla Società Chimica Italiana

e dal Ministero dell'Istruzione, dell'Università e della Ricerca

Camerino sabato 29 aprile 2017 ore 9.00 Auditorium Benedetto XIII - via Le Mosse - Colle Paradiso

> **Comitato organizzatore** Società Chimica Italiana (SCI) Sezione Marche: Sauro Vittori Presidente Maura Pellei Componente del Consiglio Direttivo

www.soc.chim.it/en/sezioni/marche/home